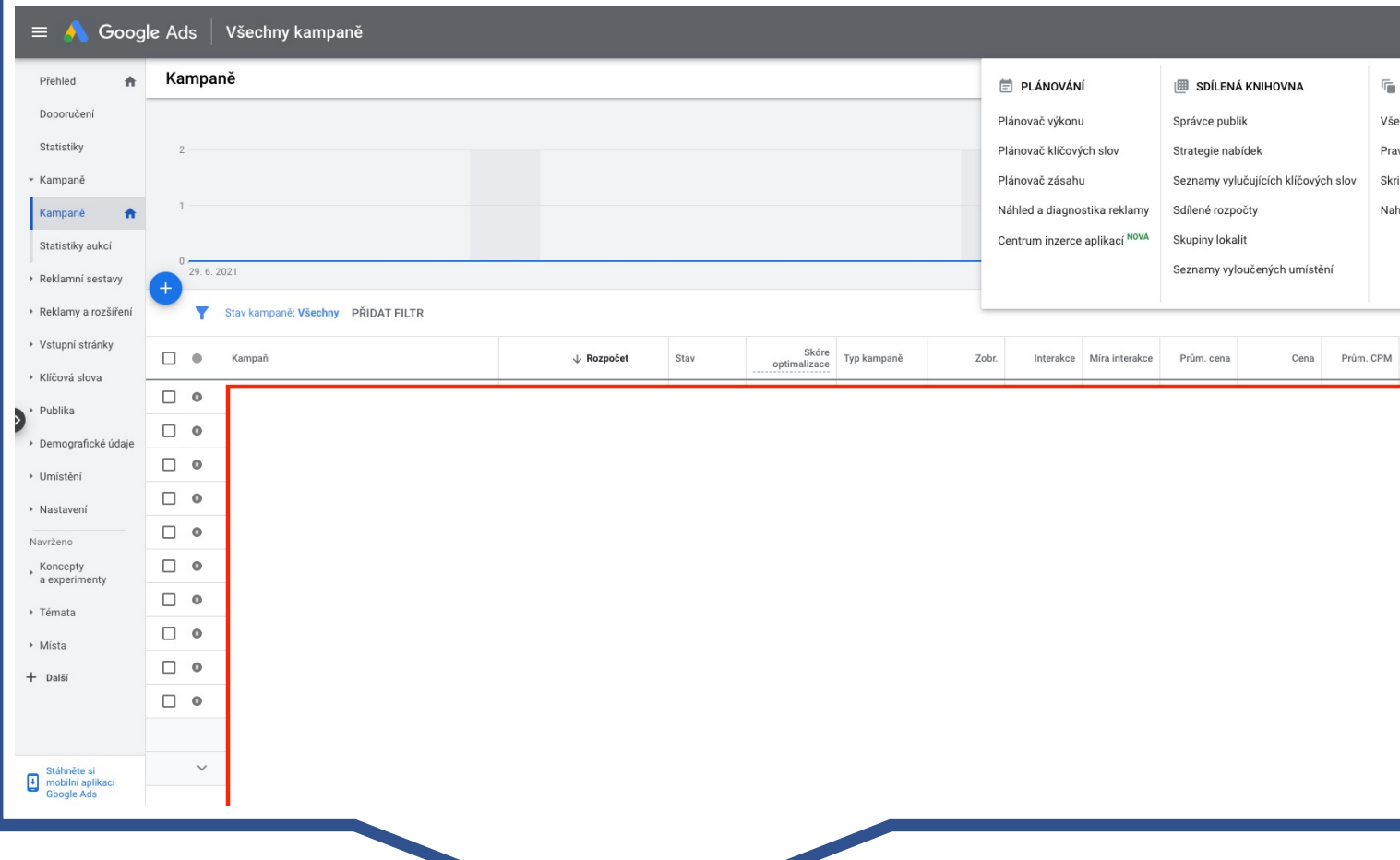

- https://ads.google.com/intl/cs\_CZ/home/
- Nastavení
- Přístup a zabezpečení

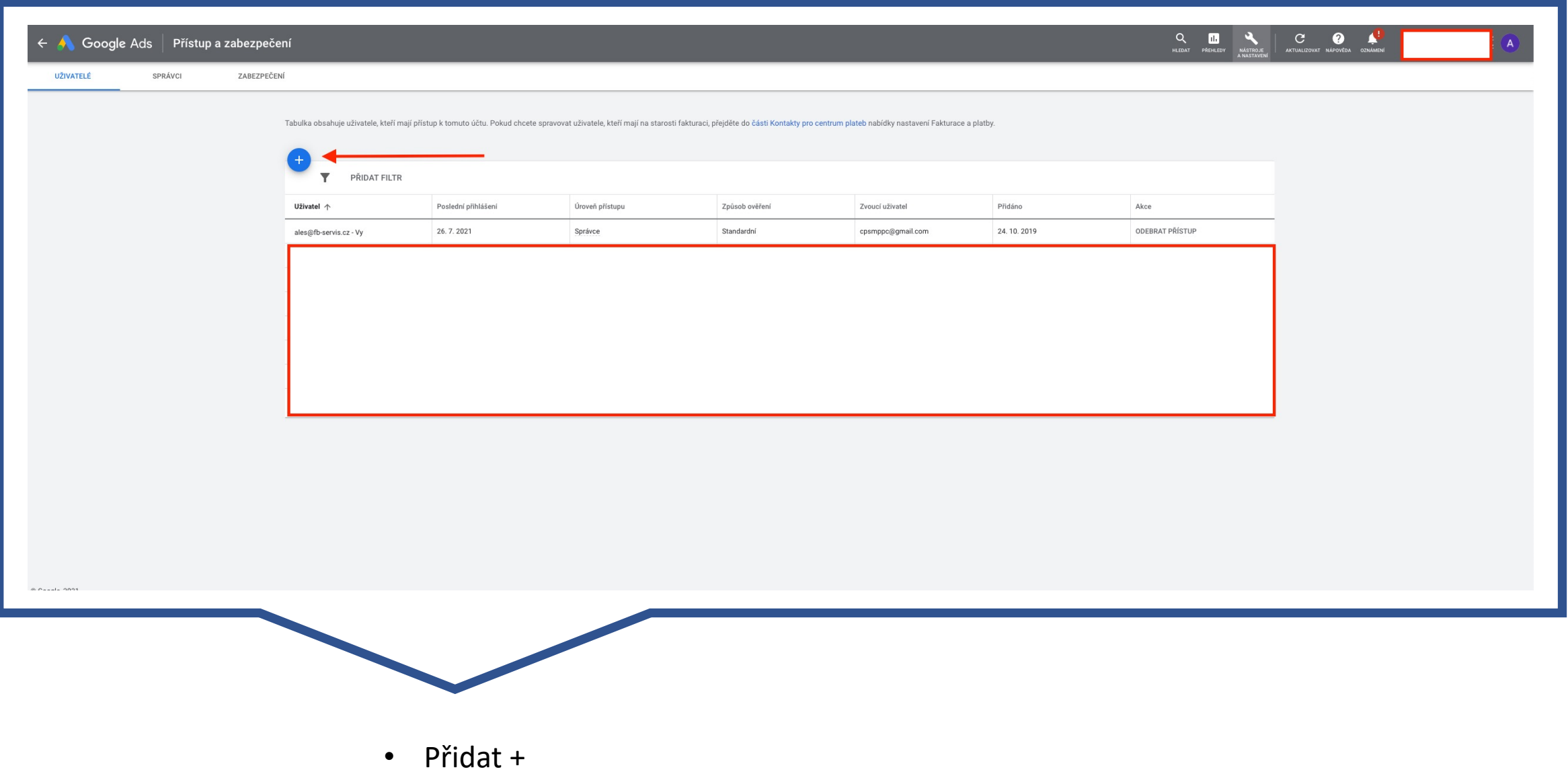

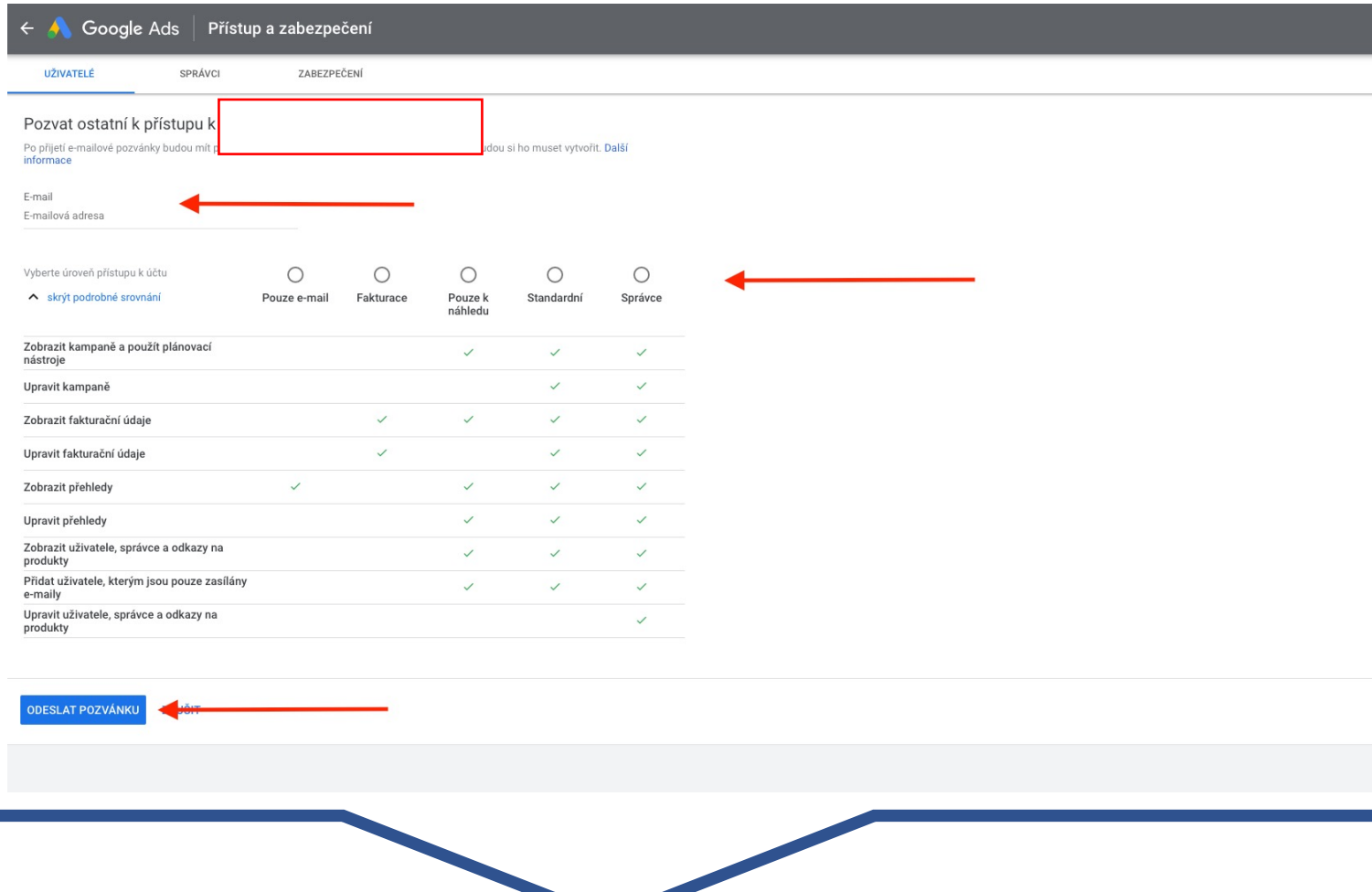

- Zadat email (Gmail) : cpsmga@gmail.com
- Vybrat přístup
- Odeslat pozvánku